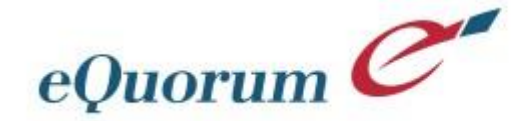

Engineering documents. Elevating productivity.

# **ImageSite Viewer Supported File Formats**

## **As of January 2020**

#### **Web-Based Document Management**

ImageSite can store and manage any electronic file type. As files are uploaded into ImageSite, a copy of each unconverted native file is stored in compressed format in the repository. Each file is managed within ImageSite according to version rules, attribute assignments, and other ImageSite document management features. Depending on access privileges, each file is also available for check-out/download/check-in and email distribution.

### **Web-Based Document Viewing**

ImageSite includes an integrated, high-performance viewer for web browser-based viewing of documents. ImageSite supports web-browser based viewing and markup of most raster file types, including TIF, CALS, BMP, GIF, and JPG. ImageSite also supports web-browser based viewing and markup of MS Office, and Adobe Acrobat files by conversion of these file types to an appropriate SVG, TIF, or JPG format.

With ImageSite CAD Connectors, ImageSite supports web-browser based viewing and markup of CAD/vector and PostScript file types. Any file type that can be viewed in the ImageSite viewer is also supported for markup, collaboration, and server-side printing. Any file type that is not supported for viewing in the ImageSite viewer is automatically downloaded and opened for viewing in its native application, depending on administrator settings.

This table lists the file types supported by ImageSite and explains in detail how they are handled:

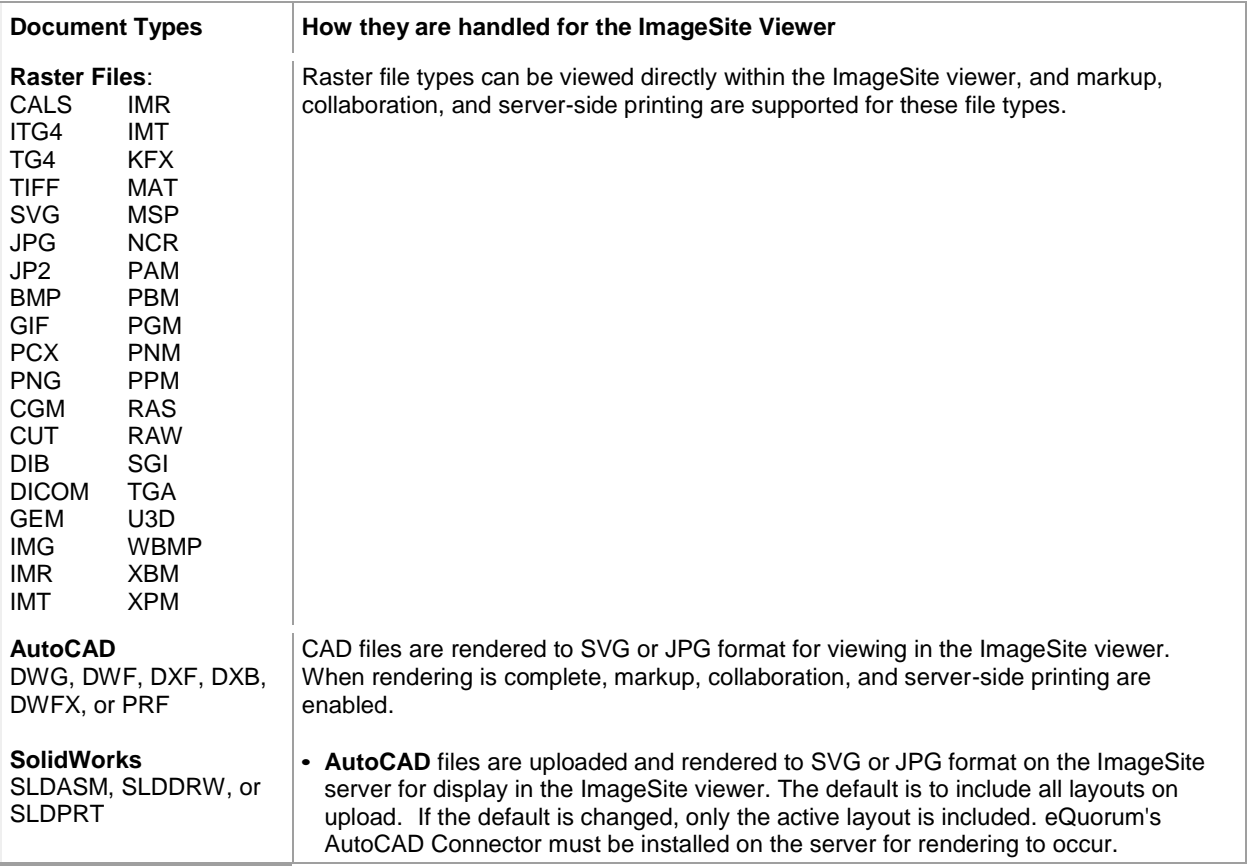

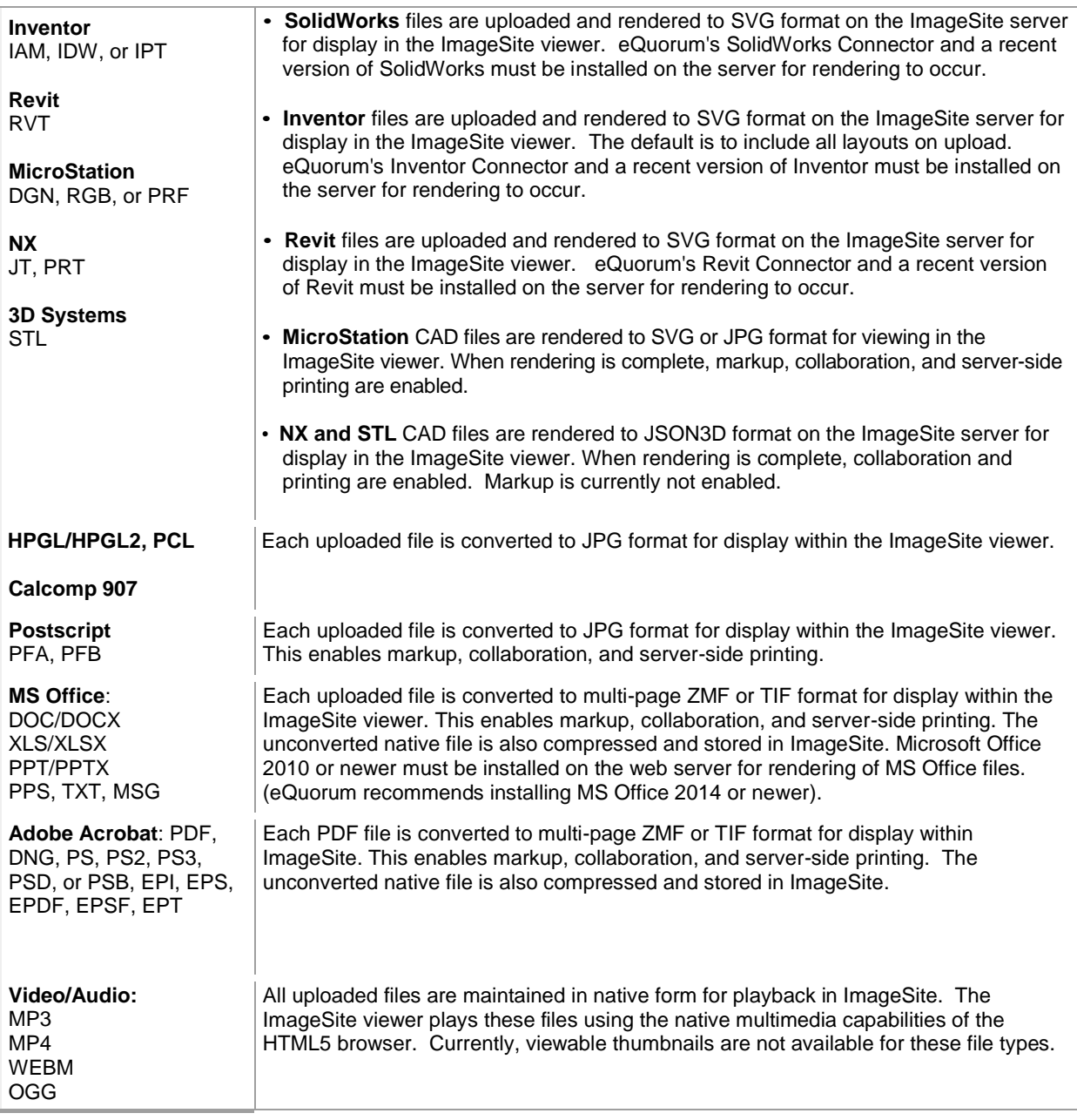

**Standard Projects Note:** For file types that are converted on upload to SVG format, you can change the conversion format by checking Upload as Digital Plot on your Settings page, so the documents are converted to monochrome TIFF format. The result is a print-like display, rather than a CAD-like display with layering and reference control. You can also select color or gray scale, rather than monochrome. For more information on how the Color and Gray options work during upload, see the Parameters forms in ImageSite.

## **Other File Types Used**

These document types are used internally in ImageSite:

- .ZIP Compressed format for storing unconverted non-raster document files.
- .MUL Format for markups and markup symbol files.